# **LEGEND ... FONT**

## PURPOSE

Specifies the font of the legends to appear on subsequent plots. See the documentation for the FONT command in the Diagrammatic Graphics chapter for a list of available fonts with sample output for each font.

## **DESCRIPTION**

The legends are the text which the analyst can position anywhere (via the LEGEND ... COORDINATES command) on a plot. The legends appear on all subsequent plots until blanked out (via a LEGEND command with no arguments) or until overridden with new legends. 100 such legends can be specified.

The legend fonts hold for all subsequent plots until defaulted (via the LEGEND ... FONT command with no arguments) or until overridden with new legend fonts.

## SYNTAX

LEGEND <id> FONT <font>

where  $\langle id \rangle$  is an integer number or parameter in the range 1 to 100 that specifies the legend identifier; and <font> is a string that specifies the desired legend font (TEKTRONIX, SIMPLEX, DUPLEX, TRIPLEX, COMPLEX, ITALIC, COMPLEX SCRIPT, TRIPLEX ITALIC, SIMPLEX SCRIPT).

## EXAMPLES

LEGEND 1 FONT SIMPLEX LEGEND 2 FONT DUPLEX LEGEND 1 FONT LEGEND FONT

## NOTE 1

A LEGEND ... FONT command with no font reverts the font to default. Thus LEGEND 1 FONT with no font reverts the font of legend 1 to default. A LEGEND ... FONT command with no <id> refers to all 100 legends. Thus LEGEND FONT SIMPLEX assigns the font SIMPLEX to all 100 legends. LABEL FONT with no <id> and no font reverts all 100 legends to the default font.

## NOTE 2

The FONT command sets the default font for a plot. The LEGEND FONT command is used to override the default font for the legends only.

# DEFAULT

All legend fonts are TEKTRONIX (i.e., hardware characters).

## **SYNONYMS**

None

# RELATED COMMANDS

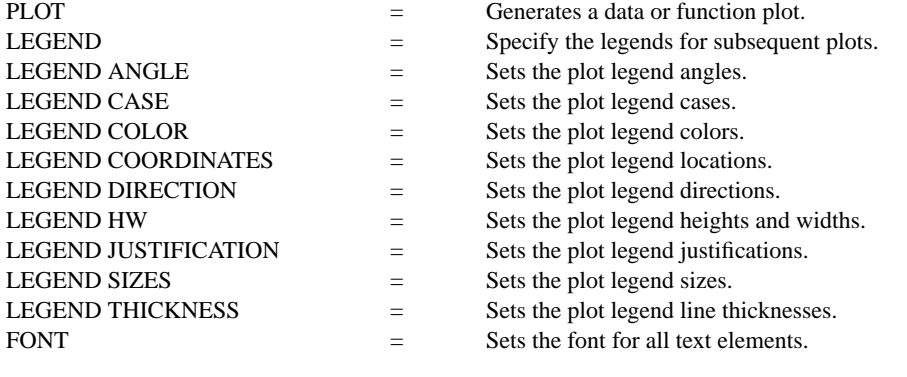

## APPLICATIONS

Presentation Graphics

## IMPLEMENTATION DATE

89/2

## PROGRAM

LET ID2 = DATA 1 1 1 1 1 2 2 2 2 2 2 2 2 2 2 2 2 LET LEAD = DATA ... 164 426 59 98 312 263 607 497 213 54 160 262 547 325 419 94 70 LET  $POT = DATA$  ... 106 175 61 79 94 121 424 328 107 218 140 179 246 231 245 339 99

. CHARACTER X1 X2 Y1 Y2 LINE BLANK ALL LEGEND 1 X - POTASSIUM LEGEND 2 Y - LEAD LEGEND 1 FONT DUPLEX LEGEND 2 FONT COMPLEX SCRIPT

. TITLE DEMONSTRATE LEGEND FONT COMMAND TITLE SIZE 5 LET X = SEQUENCE 1 1 17 PLOT POT X ID2 AND PLOT LEAD X ID2

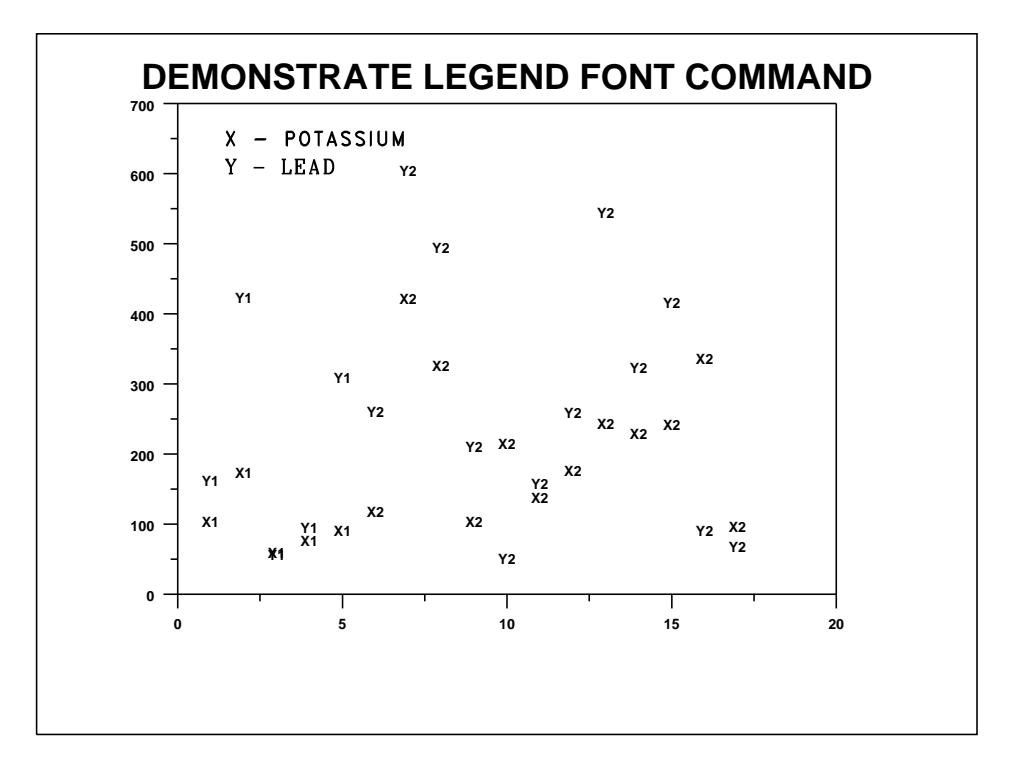